# GreenMine

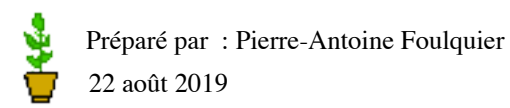

Version : v1.4 Relecture : 5 Relecture externe : 0

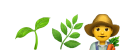

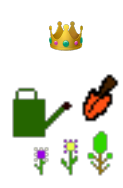

#### 1 - Présentation EN

GreenMine est une solution de gestion de cultures et de jardinage basée sur un serveur web Apache et un réseau de contrôleurs Arduino et nano-ordinateurs RaspberryPi. La solution est prévue pour être auto-hébergée : pas de noeud central, l'utilisateur reste propriétaire de ses données.

Ce projet est la réponse à un besoin personnel dans la gestion de mon jardin. Le besoin était le suivant : disposer d'un base de données de variétés et plantes et d'un inventaire de mes cultures afin de suivre leurs évolutions, de pouvoir planifier les actions d'entretient, récolter les informations de climats aux travers de sondes et de disposer d'un réseau d'arrosage automatisé.

La création d'une base de données des cultures apporte une dimension pédagogique dans le jardinage en disposant des fiches de connaissances sur les différentes variétés de plantes et leurs modes de cultures. De pouvoir sélectionner les plantes par critères d'exposition dans le but d'aménager son jardin.

L'inventaires des cultures et de leurs lieux permet de dresser une cartographie de son jardin et d'en suivre les aménagements.

## **1.1 - Fonctionnalités**

Les fonctionnalités sont les suivantes :

- Support du multi-utilisateurs.
- Inventorier les différentes variétés de plantes en culture et suivre leur évolution.
- Planifier les travaux de jardinage.
- Déclencher et planifier l'arrosage automatique [Raccourcis Siri].
- Gestion des activités : comptabiliser les actions de jardinage [arrosage, engraissage, traitement, etc...].
- Gestion des ressources : comptabiliser l'emploi de ressources nécessaires [eau, engrais, substrat, etc...].
- Saisir les mesures des indicateurs de santé des plantes [Ph, EC et TDS drain].
- Enregistrer les conditions climatiques : température, humidité, pluie...
- Gestion de zone de cultures : affecter les plantations à de zones et sous-zone de culture.
- Informer au travers de notifications des événements suivants : pluie en cours, absence d'arrosage, action à effectuer.
- Prendre des photos à intervalles régulier via une caméra d'observation sur une zone culture donnée.
- Obtenir les informations d'une plante via un tag NFC.
- Prendre des photos de la plante depuis un appareil iOS.
- Récupérer des informations sur la météo à venir.
- Récupérer des informations sur l'activité lunaire.
- Récupérer / publier des variétés de plantes depuis le noeud central.
- Se connecter à d'autres instances, créer un réseau social privé, et partager les plantes d'un autre jardin.
- Partager des articles vers le noeud central.
- Géolocalisation des instances et représentation d'une cartographie des communautés.

### **1.2 - Description technique**

La solution met en oeuvre un serveur web et une bases de données communiquant avec des Arduino et RaspberryPi pour les collecteurs et actionneurs. Le frontal web comprend une partie publique faisait office de journal de bord et un espace d'administration pour les utilisateurs. Ce dernier permet la saisie de l'ensemble des informations en base de données.

Une instance centrale [GreenMine Central] assure la centralisation des variétés de plantes, chaque instance peut ainsi nourrir sa base de données de variétés de plantes depuis la base centrale et contribuer à cette dernière.

Chaque instance de GreenMine peuvent s'appairer entre elles pour former des communautés.

Un client iOS / watchOS permet de disposer d'un interface d'administration pour les opérations courantes et suivre les principaux indicateurs.

Les instances et clients natifs communiquent entre eux via des API REST avec une authentification JWT. Les échanges d'informations entre les instances sont chiffrés [HTTPS].

Les technologies employées sont :

- Hébergement :
	- Nano-ordinateur RaspberryPi 4 / Linux Raspbian
	- Backend web Apache 2 / PHP 7.2 / Symfony 3.4 / PostgreSQL 9.6
- Application native :
	- iOS / watchOS [Swift 5]
	- Notifications push APNS
	- Tags NFC [MiFare Classic / NDEF]
- Sondes et actionneurs :
	- Scripts Python pour le déclenchement des actions (électrovannes)
	- Tâches cron pour les récoltes des données des collecteurs.
	- Nano-ordinateur RaspberryPi 3 + carte PiFace Digital 2.
	- Nano-ordinateur RaspberryPi 1 + PiCam [chronophotographie]
	- Micro-contrôleurs Arduino Uno R3 + Shield Ethernet [sondes climat]
	- Micro-contrôleur Arduino Uno R3 + Shield NFC [station tag NFC]
	- Sonde température / humidité air : DHT22
	- Sonde pluviomètre : LEXCA001
	- Électrovannes Rainbird 100 DV
	- Réseau d'arrosage Gardena

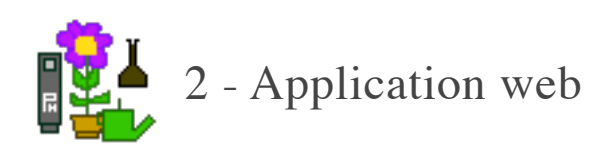

## **2.1 - Architecture**

GreenMine est une application web PHP Symfony disposant d'une base de donnée PostgreSQL. L'application est orientée services et dispose d'une API REST. GreenMine fait appel à des API REST externes et internes : Arduino et RaspberryPi , GreenMine central, Info climat, Mapbox.

L'application Symfony inclue les bundles suivantes :

- FOSUser : gestion des utilisateurs
- FOSRest : API REST
- LiipImagine : cache médias
- VichUploader : gestion upload médias
- LexikJWT : API REST Authentification JWT
- LinkValueMobileNotification : Notifications push APNS iOS

Les collecteurs désignent les Arduino et RaspberryPi disposant de sondes. Les actionneurs désignent les Arduino et RaspberryPi disposant de relais qui pilotent des électrovannes, caméra, etc...

Le back-end web sert de proxy pour communiquer avec les collecteurs et actionneurs.

L'application Symfony dispose d'une interface d'administration web et d'un espace public.

L'interface d'administration donne accès à l'ensemble des données, à l'exception de certaines tables descriptions ne disposant pas d'interface CRUD.

Une instance fonctionne en auto-hébergement sur RaspBerryPi 3 / 4 en version de base. On viendra y ajouter des collecteurs et actionneurs sur le LAN [Arduino et RaspberryPi]. Il est possible de rendre publique son instance et de permettre à des invités d'en visiter la partie publique. L'exposition publique nécessitera un durcissement de la configuration du serveur.

Les instances de GreenMine peuvent se connecter entre elles, via leur API REST, afin de former des communautés d'utilisateurs.

Des tâches cron déclenchent les actions suivantes :

- Chronophotographie
- Exécution des arrosages planifiés
- Import valeurs sondes climats
- Import valeurs prévision météo API infoclimat.fr
- Scheduling notification action jardinage

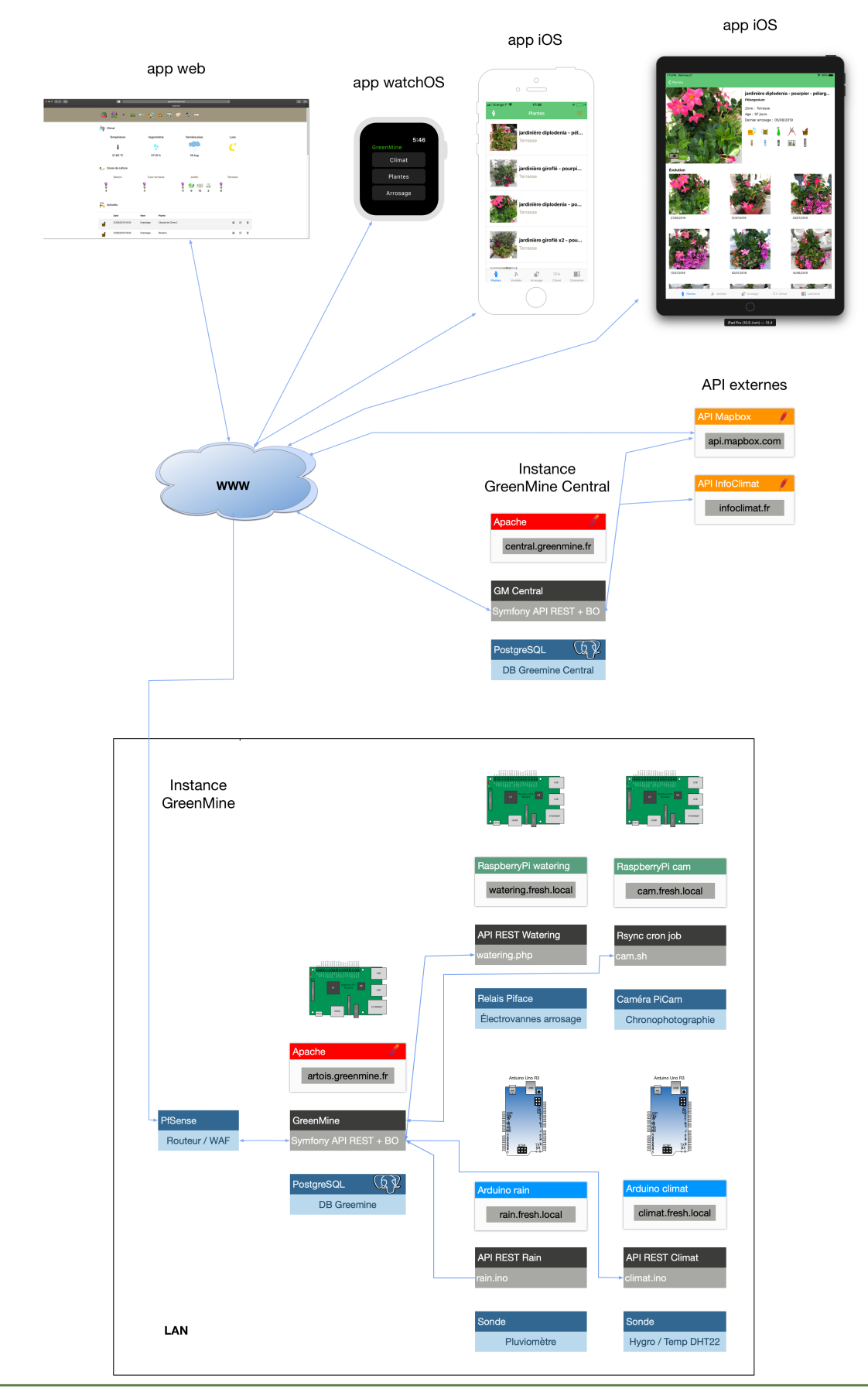

#### **2.2 - Espace administration**

L'espace d'administration propose la gestion de l'ensemble des paramètres du jardin. La gestion de ce dernier commence par les variétés de plantes. Cette rubrique permet de constituer une base de données des variétés employées dans ses cultures. Il est possible d'importer des variétés de plantes depuis l'instance GreenMine centrale.

La rubrique plantes permet de créer et modifier les propriétés des plantes en cours de culture.

Les actions de jardinage vont permettre de comptabiliser, planifier et historiser les différentes phases de travail effectuées dans le jardin. Dans cette rubrique on va créer, éditer et supprimer ces actions et visualiser les activités planifiées à venir.

La rubrique climat va centraliser les informations météos et présenter différents indicateurs et graphiques de l'évolution du climat.

La rubrique arrosage automatique prend en charge la planification des arrosages automatiques et affiche un graphique de l'historique des consommations en eau.

La rubrique jardin centralise les informations géographiques et de localisation des plantes. Un jardin représente une instance géolocalisée par des coordonnées GPS. Un jardin est découpé en zone de culture et les zones de cultures sont découpées en sous-zone de cultures. Une plante est affectée à une zone de culture. Une gestion des pots et affectation par plante permet une identification rapide avec les tags NFC.

La rubrique utilisateurs permet d'ajouter des utilisateurs à son instance et de se connecter aux d'autres instances.

La rubrique paramètres permet d'ajouter des sondes et créer / éditer / supprimer des actions de jardinage.

#### **2.2.1 - Navigation principale**

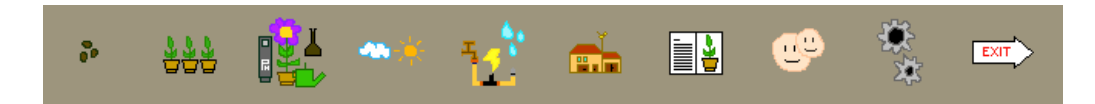

De gauche à droite :

- Variétés de plantes
- Plantes
- Activités / Actions de jardinage
- Climat / Météo
- Arrosage automatique
- Jardin / Zones de culture
- Blog
- Utilisateurs / Connexion GreenMineNet
- Paramètres

#### **2.2.2 - Page d'accueil**

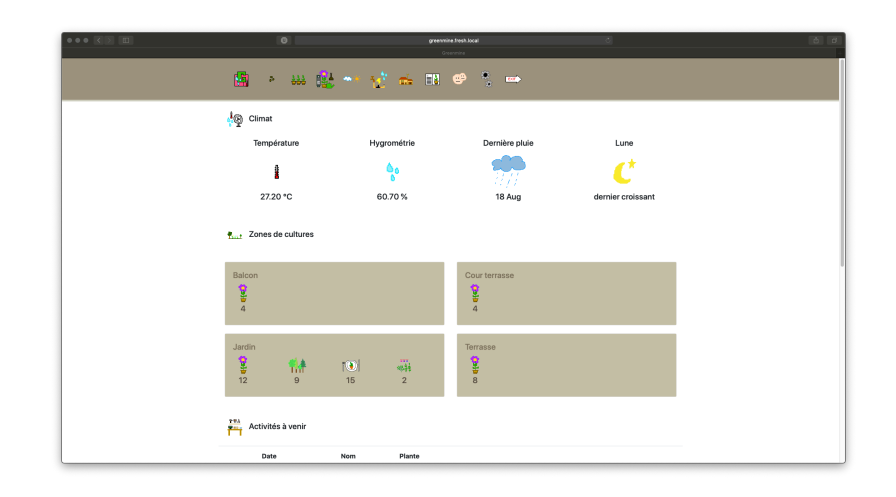

La page d'accueil de l'application web affiche le tableau de bord des métriques de la gestion des cultures :

- Indicateurs climat [température, hygrométrie, dernière pluie, phase lunaire]
- Nombre de plantes par espace de culture et catégorie de culture
- Une liste des actions de jardinage à effectuer
- Un graphique de l'historique des arrosages

#### **2.2.1 - Rubrique variétés plantes**

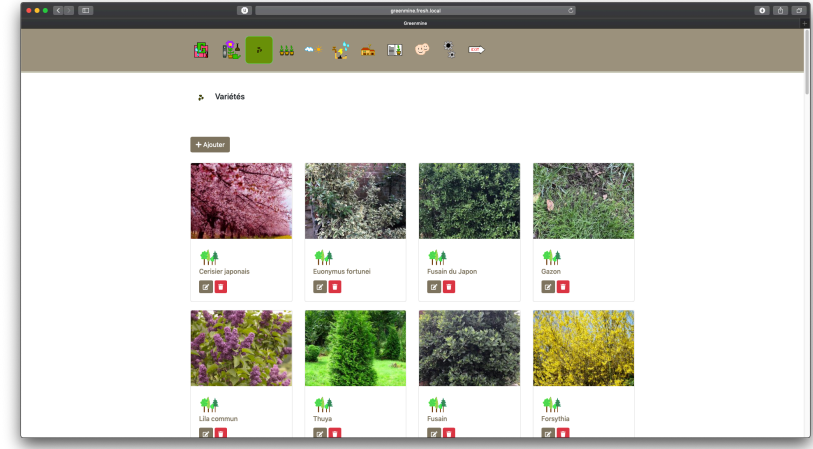

La rubrique variétés de plantes affiche l'ensemble des plantes disponibles pour les cultures. Cette base de données répertorie les plantes par variétés et stocke leurs caractéristiques.

#### **2.2.2 - Rubrique plantes**

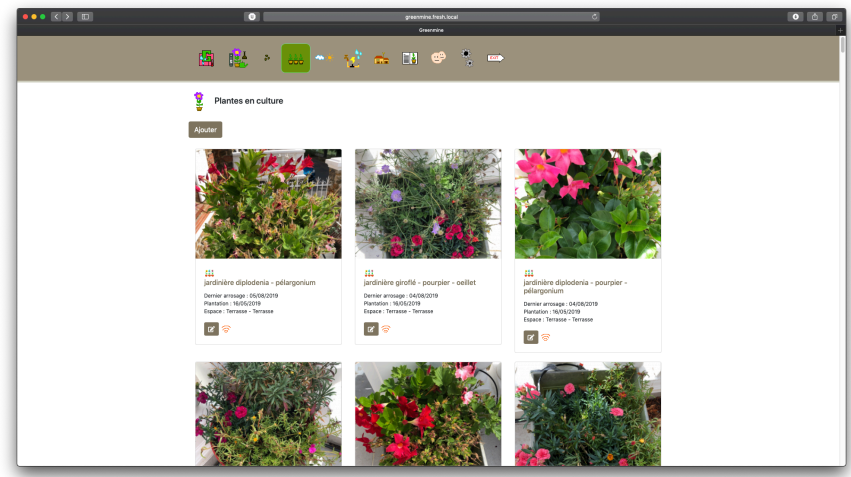

La rubrique plante affiche les plantes en cultures et cultivées. Cette rubrique permet l'ajout, la modification et la suppression de plantes.

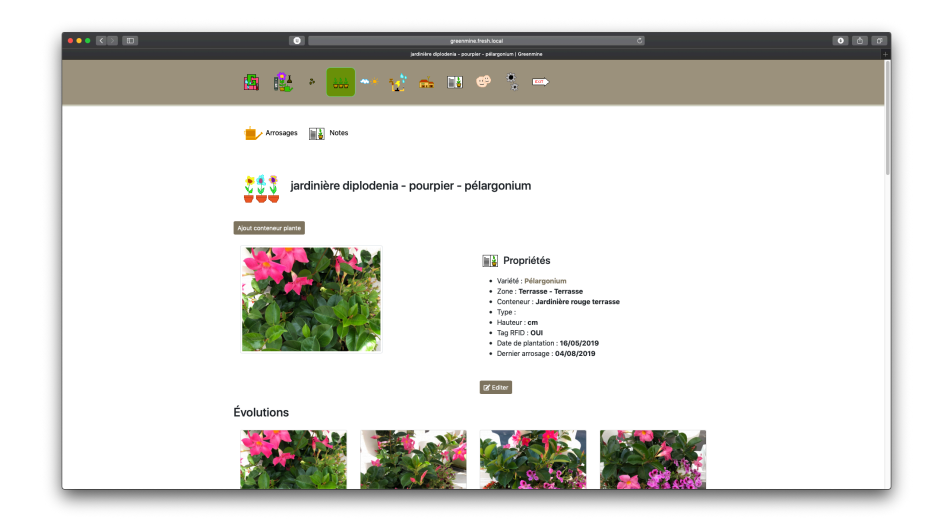

La page de la plante va afficher ses propriétés, son évolution et un ensemble de graphiques concernant les actions effectuées.

À partir d'une fiche plante, on va pouvoir effectuer les actions suivantes :

- Attacher un conteneur à une plante
- Ajouter un arrosage
- Ajouter une note

#### **2.2.3 - Rubrique jardinage**

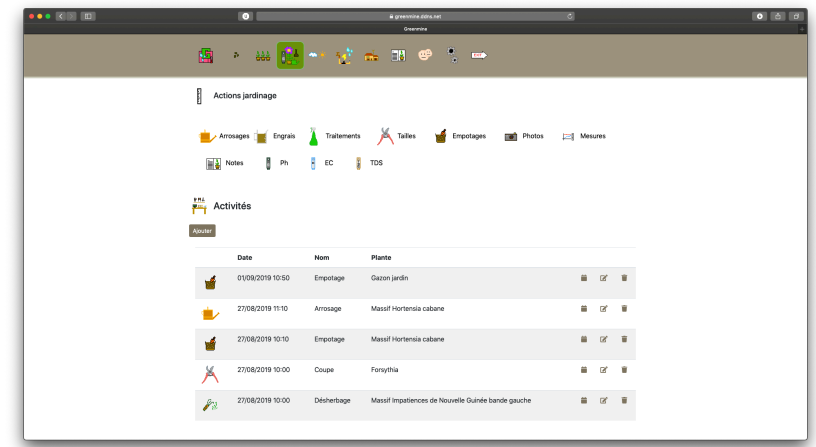

La page d'accueil de la rubrique jardinage regroupe les formulaires de saisies de action de jardinage. Les actions sont liées aux activités qui représentent la planification de ces dernières.

L'ajout d'activités permet de planifier l'entretien de son jardin. Quand une activité arrive à échéance, on reçoit une notification push sur les applications iOS et watchOS. Il est possible d'ajouter les activités dans un agenda, via un export au format ICS.

Les listes et formulaires d'ajout et de modification des actions de jardinage permettent de saisir les valeurs des actions effectuées sur les plantes.

Les actions de jardinage sont :

- **Arrosages**
- Ajouts d'engrais
- Traitements curatifs
- Tailles
- Désherbage
- Empotages
- Photos
- Mesures taille
- Notes
- Ph
- Mesures taux de solide dissous [TDS]
- Mesures électro-conductivité [EC]

#### **2.2.4 - Rubrique climat**

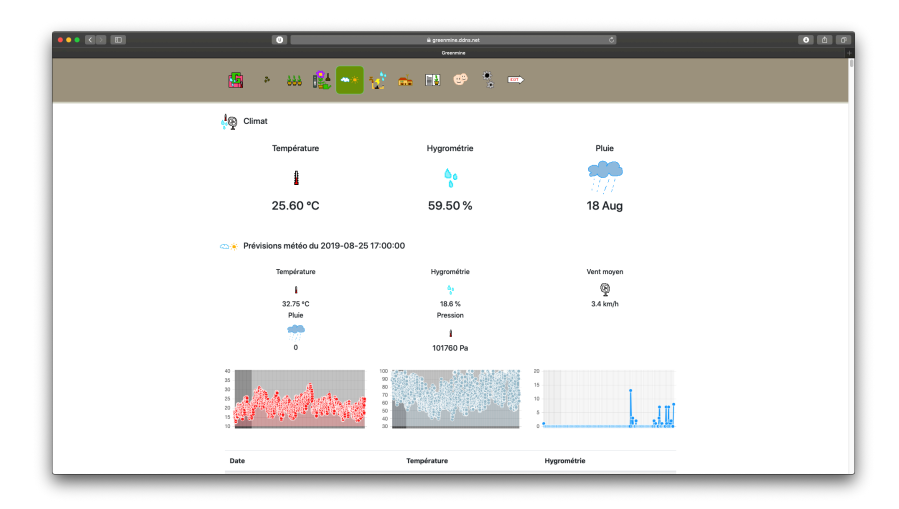

La rubrique climat affiche les conditions climatiques actuelles, les prévisions météo et indique la phase lunaire en cours. Une liste et des graphiques affichent l'historique du climat.

#### **2.2.4 - Rubrique arrosage automatique**

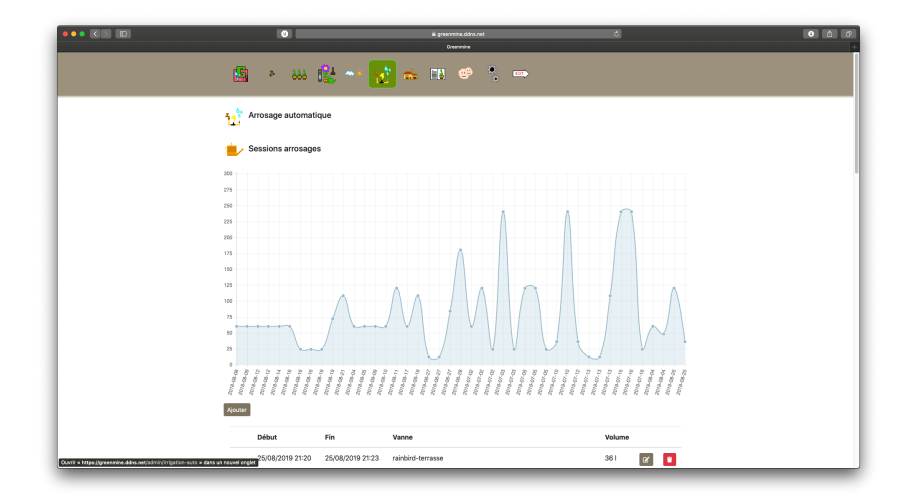

La rubrique arrosage automatique affiche le graphique de l'historiques des arrosages automatiques et permet d'ajouter, de modifier et supprimer des arrosages planifiés.

Une session d'arrosage automatique est attaché à une électrovanne affectée à une zone. Le déclenchement d'une session comptabilise un arrosage pour les plantes concernées par la zone.

Le début et la fin d'une session d'arrosage émet une notification vers les applications iOS.

#### **2.2.5 - Rubrique espaces de culture**

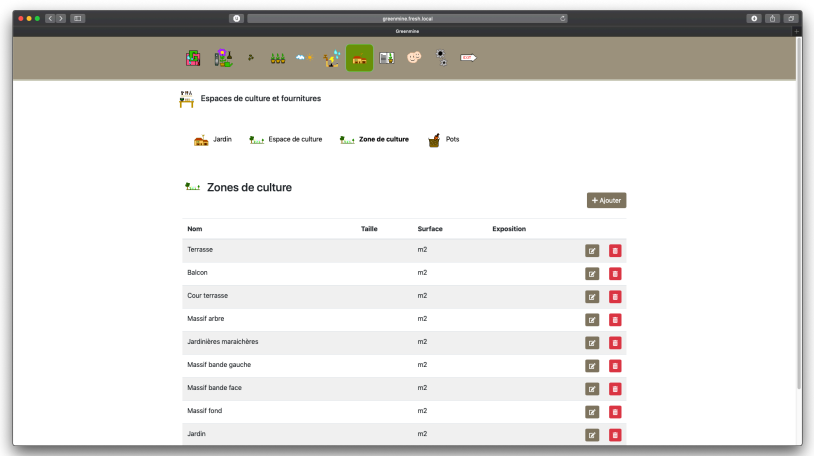

Cette rubrique permet de gérer les propriétés du jardin, ajouter et modifier des espaces et zones de culture. On y trouve aussi la gestion des pots et conteneurs.

Les propriétés du jardin incluent sa géolocalisation.

La gestion des pots permet l'inventaire et l'affectation de ces derniers à des plantes. L'affectation des pots permet le calcul de la valeur idéale pour l'arrosage.

#### **2.2.6 - Rubrique blog**

La rubrique blog affiches les catégories et articles pour y répertorier ses trucs et astuces et décrire ses expériences. Les articles et catégories peuvent se synchroniser avec GreenMine Central afin de partager ses articles publiquement.

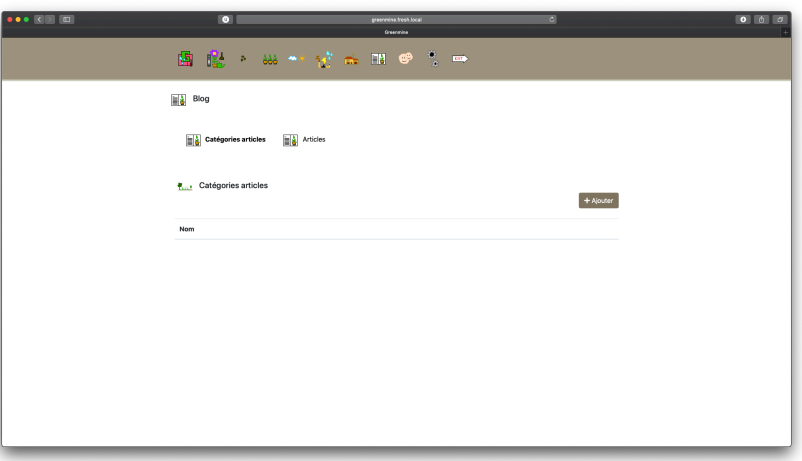

#### **2.2.6 - Rubrique utilisateurs**

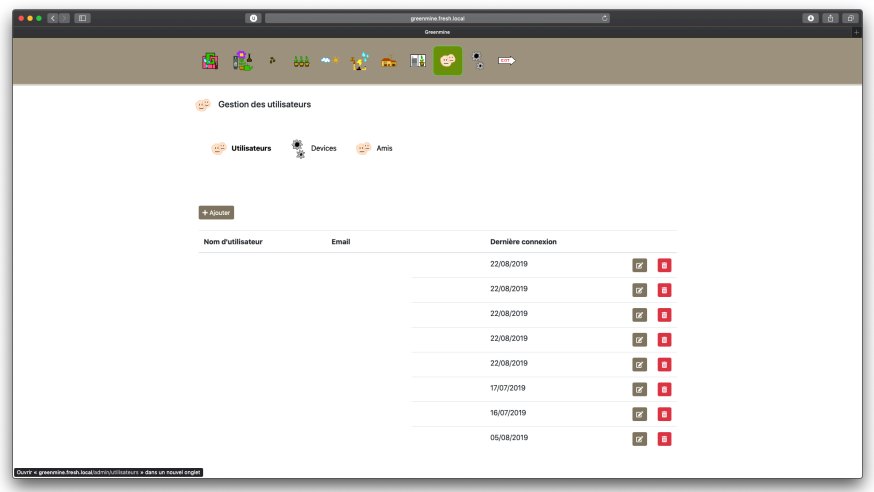

La rubrique utilisateurs permet de gérer l'ajout, la modification et suppression des utilisateurs, des appareils iOS et des connexions aux instances. Les amis représentent les instances auquelles on se connecte. La connexion à une instance permet de visualiser ses culture et de voter pour ses plantes.

La connexion à un noeud GreenMine Central s'effectue depuis l'ajout d'ami en précisant qu'il s'agit d'un noeud central dans le formulaire d'abonnement. On pourra depuis cette rubrique importer des variétés de plantes.

#### **2.2.6 - Rubrique configuration**

Cette rubrique affiche les informations de l'instance et permet la configuration de cette dernière. On peut y ajouter des collecteurs et actionneurs, ainsi que des catégories d'actions de jardinage.

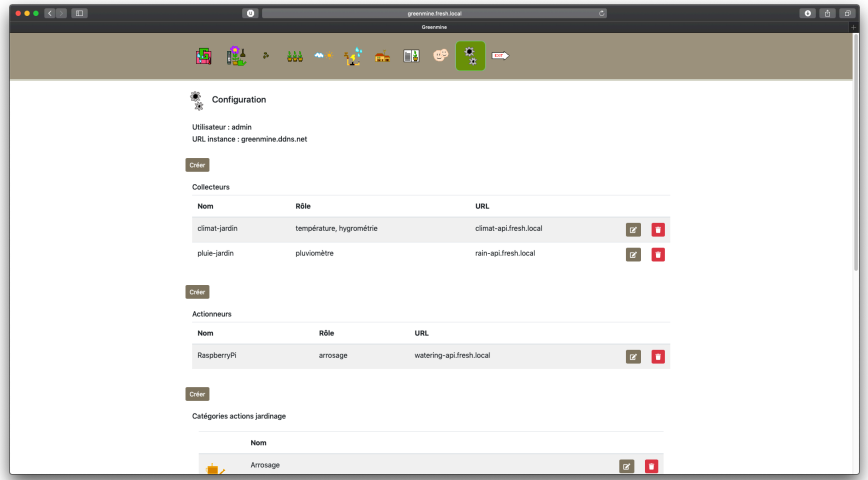

## **2.3 - Espace public**

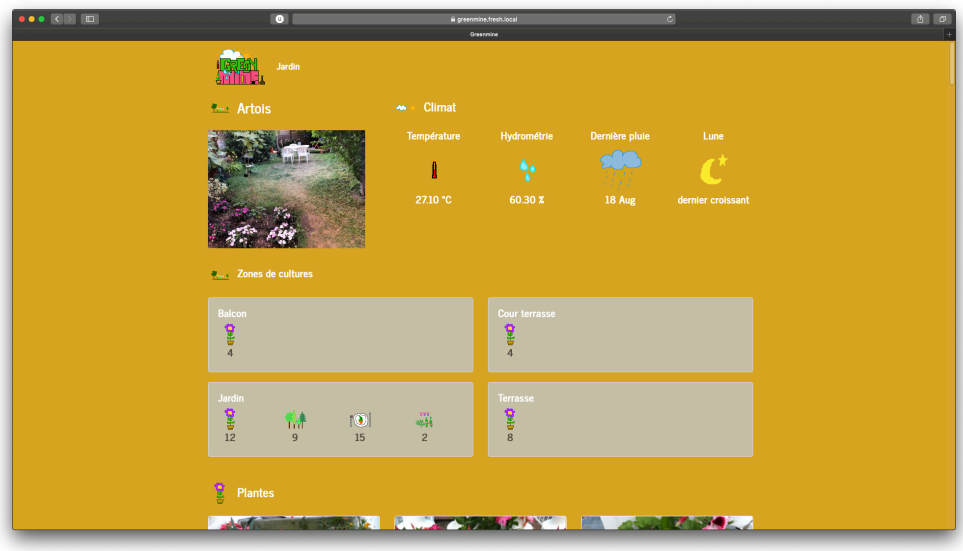

L'espace public affiche sous forme d'un mini site, l'évolution des plantes en cultures et un résumé des conditions climatiques actuelles.

Un espace public peut être référencé sur GreenMine Central.

La mise en place de l'espace public, en auto-hébergement, nécessite la mise en place d'un durcissement de la configuration du serveur, ainsi que la mise en place d'un firewall.

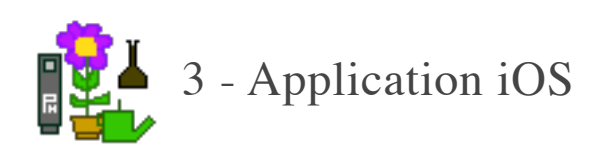

## **3.1 - Architecture**

L'application est conçue en Swift 5 sur iOS 12 et est disponible pour iPhone et iPad.

Elle dispose d'une architecture MVC et ne stocke aucune information en local. L'application communique avec l'API REST d'une instance GreenMine : les données sont téléchargées à chaque appel dans l'application. La saisie d'une nouvelle données persiste sur l'instance web GreenMine. Les échanges sont chiffrés en HTTPS et sécurisé par un token JWT.

### **3.2 - Fonctionnalités**

L'application dispose de fonctionnalités de saisie rapide et permet une consultation des indicateurs de culture.

Ses fonctionnalités sont les suivantes :

- Identification de plante par lecture d'un tag NFC
- Prise de photo
- Saisie d'actions de jardinage
- Notifications push
- Pilotage de l'arrosage automatisé
- Affichage optimisé pour iPad

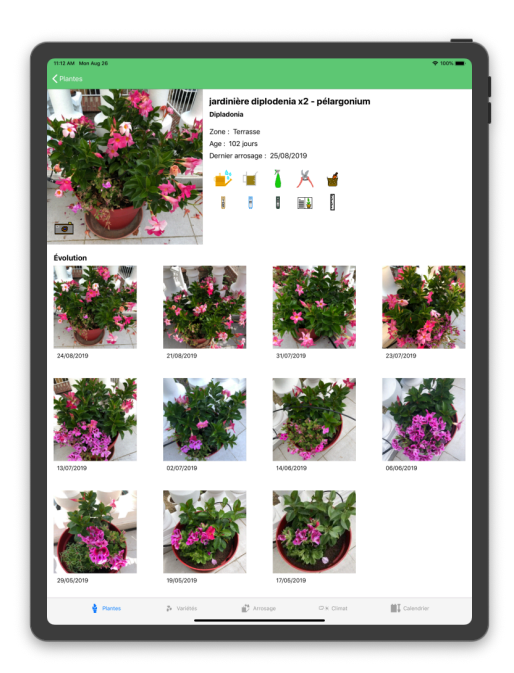

## **3.2.1 - Rubrique plantes**

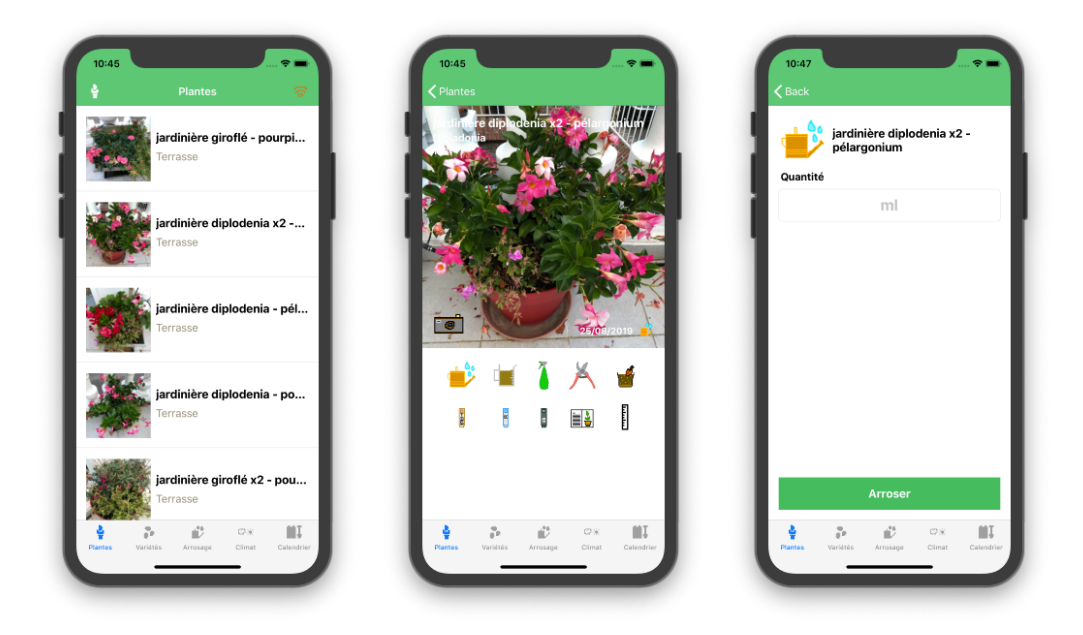

La rubrique plante affiche la liste de plantes en cultures. Ces dernières sont classées par espace de culture. Un bouton de permet d'activer le scanner NFC. On peut alors afficher le détail d'une plante en l'approchant d'un tag NFC.

La sélection d'une plante aboutit sur la vue de cette dernière, à partir de laquelle on peut saisir des actions des jardinages :

- Arrosage
- Ajout d'engrais
- Traitement curatif
- Taille
- Empotages
- Mesure hauteur, EC, Ph, TDS
- Ajout de note
- Ajout photo

### **3.2.2 - Rubrique variétés**

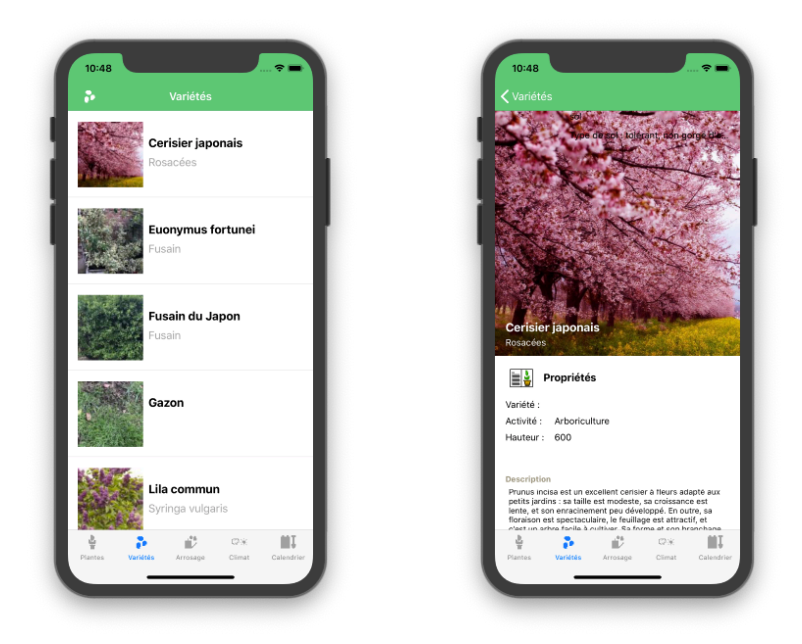

Cette rubrique affiche la liste des variétés de plantes disponibles et présente leurs caractéristiques sur leur vue détaillée.

## **3.2.3 - Rubrique arrosage**

Cette rubrique affiche la liste des sessions d'arrosage effectués et permet de piloter l'arrosage automatique par zone de culture.

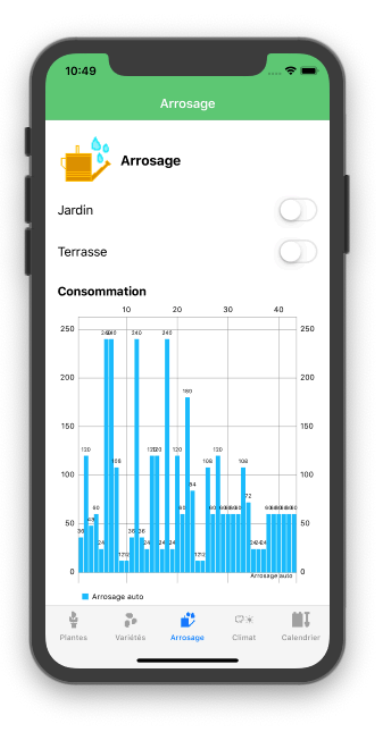

### **3.2.3 - Rubrique climat**

Cette rubrique affiche les conditions climatiques actuelles et des graphiques de l'évolution de la température, hygrométrie et pluies sur les 7 derniers jours. Une vibration est émise lors de l'actualisation des valeurs.

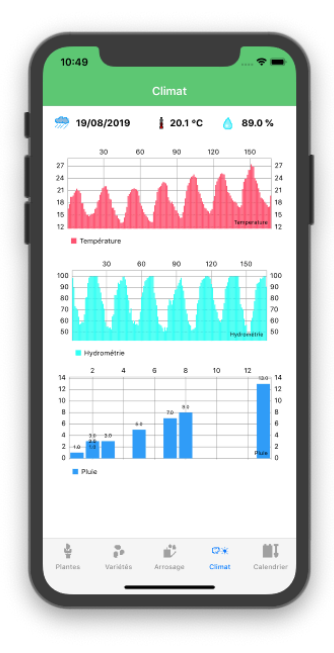

### **3.2.3 - Rubrique calendrier**

Cette rubrique affiche les actions de jardinages à venir. Il est possible de marquer un actions comme effectuée.

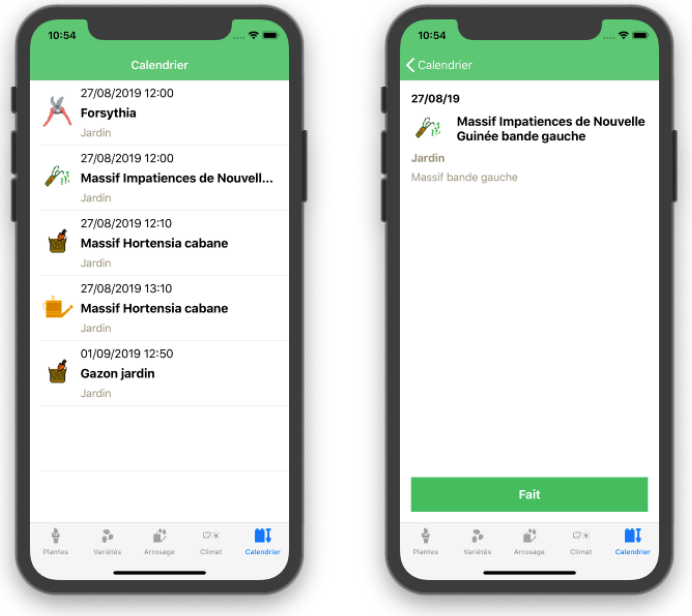

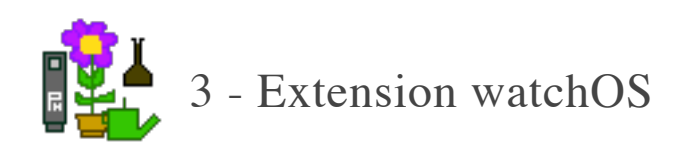

## **3.1 - Architecture**

L'extension watchOS est un package de l'application iOS. Elle est développée en Swift 5 et dispose d'une architecture MVC. L'application ne persiste pas les données en local, seul les dernières valeurs du climat seront stockés dans les UserDefaults.

### **3.2 - Fonctionnalités**

L'application watchOS permet une consultation rapide des données plantes du jardin et le déclenchement de l'arrosage automatique par zone. L'application comprend une complication pour écran modulaire affichant les conditions climatiques actuelles. Les retours d'appels réseau déclenchent des alertes sonores.

L'application reçoit des notifications pour les événements de :

- Calendrier action jardinage
- Alerte climat
- Arrosage en cours
- Pluie en cours

#### **3.3 - Navigation**

L'application watchOS affiche les rubriques suivantes :

- Climat
- Plantes

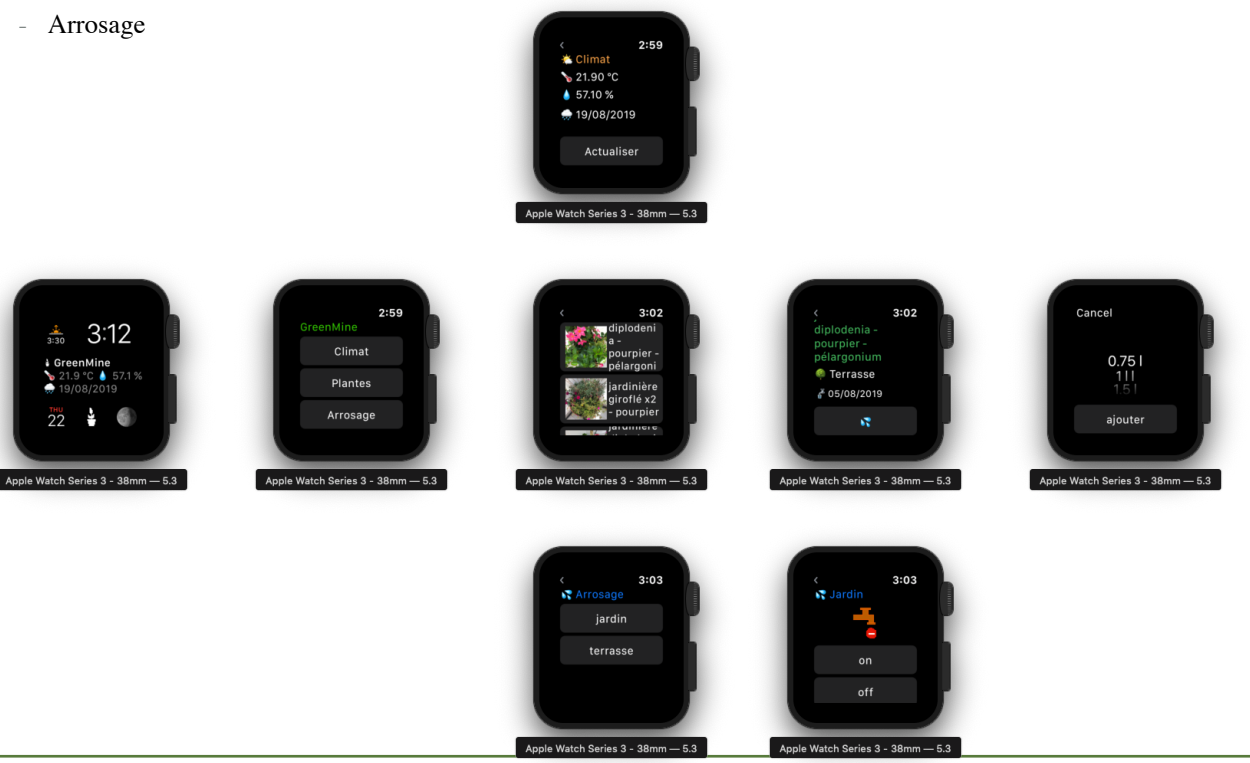

## **3.3 - Raccourcis Siri**

Un ensemble de raccourcis Siri permettent de déclencher vocalement les actions suivantes :

- Nombre de plantes actives
- Pilotage arrosage
- Climat
- Date dernier arrosage
- Date dernière pluie

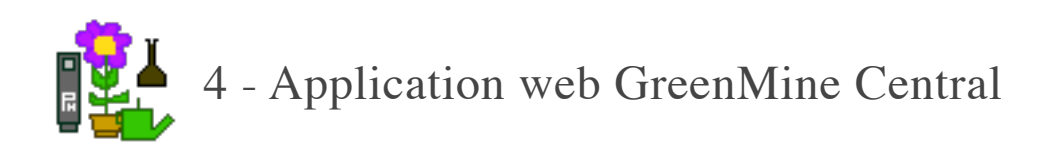

#### **4.1 - Architecture**

L'application GreenMine Central est un type d'instance désignant un noeud central spécialisé dans le partage des variétés de plantes et les articles des blogs avec les autres instances. Cette instance hébergée publiquement, va référencer les instances GreenMine des abonnées et publier une cartographie des communautés.

Chaque instance communique de façon bi-directionnelle avec GreenMine Central pour l'échange d'informations.

Le réseau d'instances GreenMine se présente comme un réseau social privé et décentralisé. Le noeud central sert de référentiel et peut être déplacé. Les données de GreenMine sont stockés sur une instance locale et le référentiel des plantes est hébergé publiquement.

Pour pouvoir être référencé sur GreenMine Central, l'instance GreenMine doit être exposer publiquement. Idem pour la connexion à une autre instance GreenMine. Un connexion privée entre instances est possible via un VPN.

Une sauvegarde périodique des bases de données et médias est effectuée à la demande et/ou de façon planifiée par un script. Une synchronisation rsync transférera les données de la sauvegarde sur le serveur de notre choix.

#### **4.2 - Fonctionnalités**

L'instance GreenMine Central a pour rôle de centraliser les variétés de plantes et les articles entre les instances GreenMine. Elle permet aussi le référencement public des instances abonnées.

L'instance centrale dispose d'une espace d'administration et un espace public.

Ses fonctionnalités sont les suivantes :

- Stocker un référentiel de variétés de plantes
- Partager les variétés de plantes via une API REST
- Référencer les instances GreenMine dans l'espace public

## **4.2.1 - Accueil**

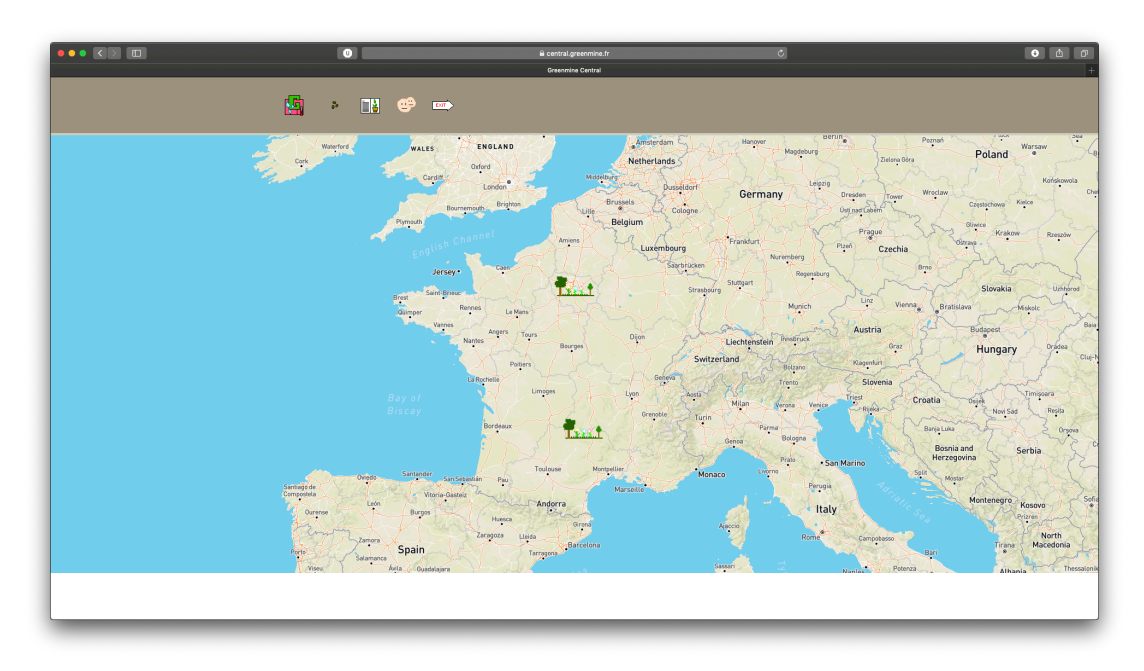

L'accueil présente une carte localisant les instances des abonnées.

## **4.2.2 - Rubrique variétés**

Cette rubrique affiche les variétés de plantes mise à disposition pour les instances connectées. Elles sont répertoriées par catégorie et auteur.

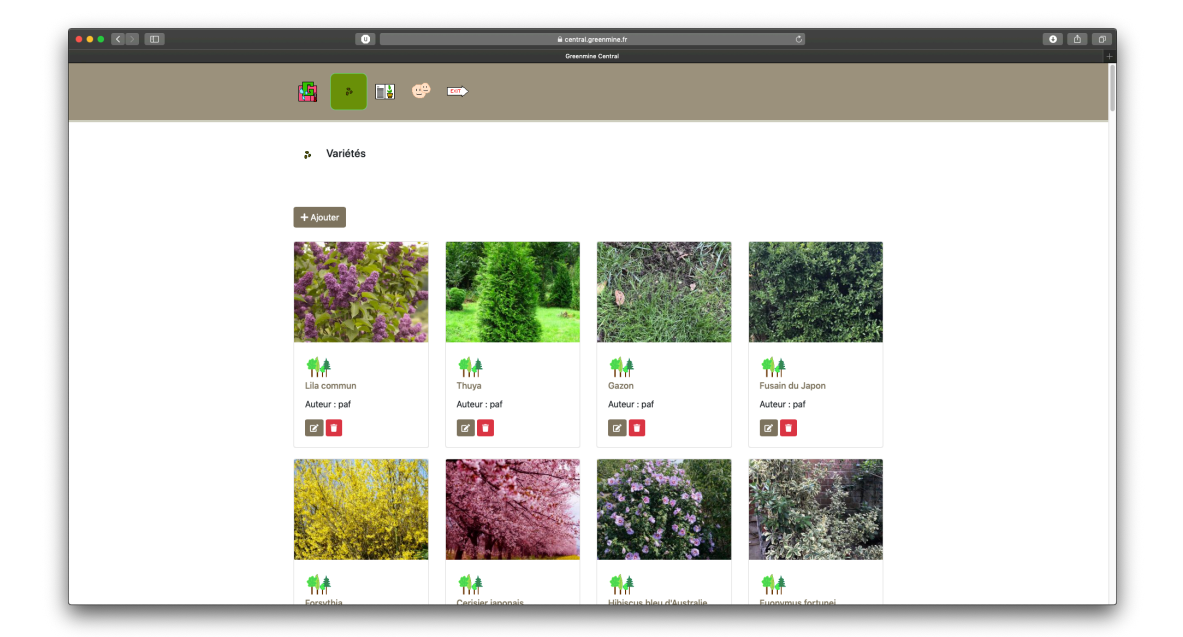

# **4.2.3 - Rubrique blog**

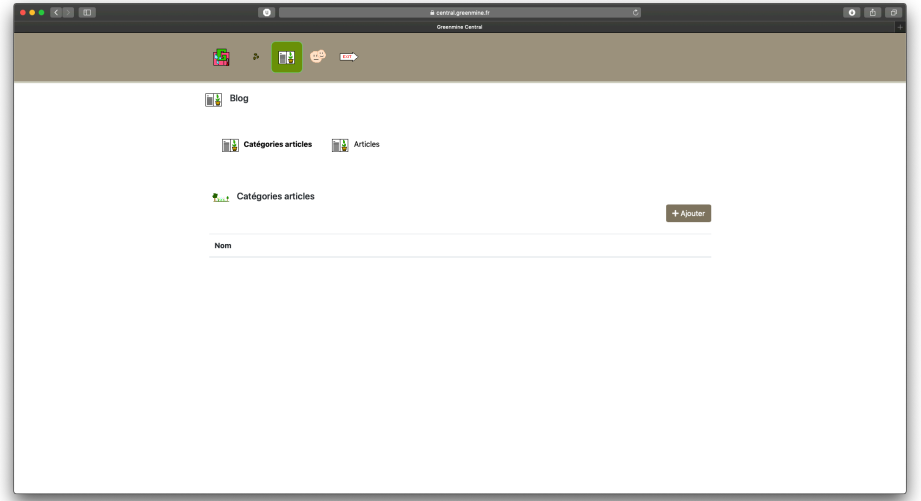

Cette rubrique affiche les articles et catégories partagé par les abonnées.

# **4.2.4 - Rubrique utilisateurs**

Cette rubrique affiche la gestion des utilisateurs et des amis [abonnement aux instances].

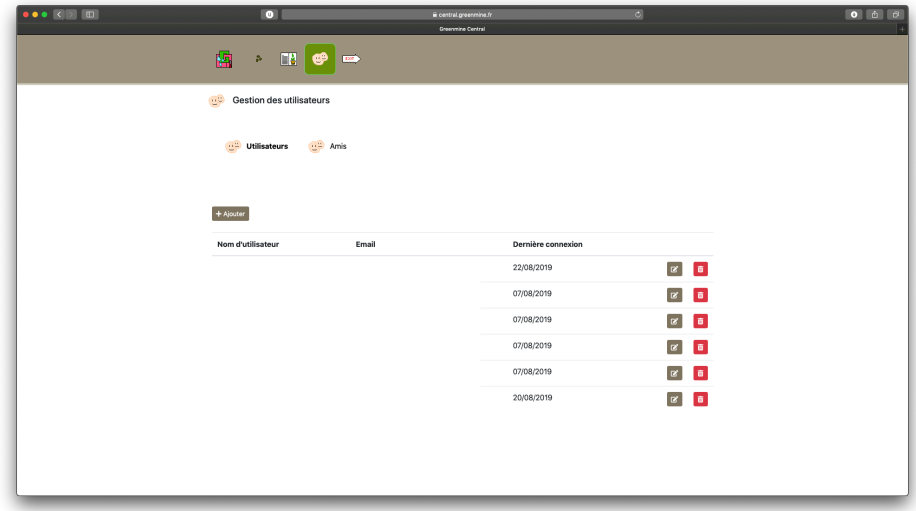